## FAX受信転送

## ~受信したファクス文書を指定フォルダへ転送~

受信したファクス文書をファイルサーバー等に転送してPCから確認したり、 そのPCに直接転送することで、ファクス文書の受信と受け取りまでのタイム ラグをなくすことができます。

ファクス文書を電子メールに添付して送ることで、モバイルPCなどで出先か ら確認できるようになります。

転送条件は最大で1000件登録できるので、転送方法や転送先をより細かく 設定することができます。

これにより、ファクス受信した情報をすみやかに確認・処理することができる ようになり、タイムラグによる取引先などとのトラブルも解消されます。

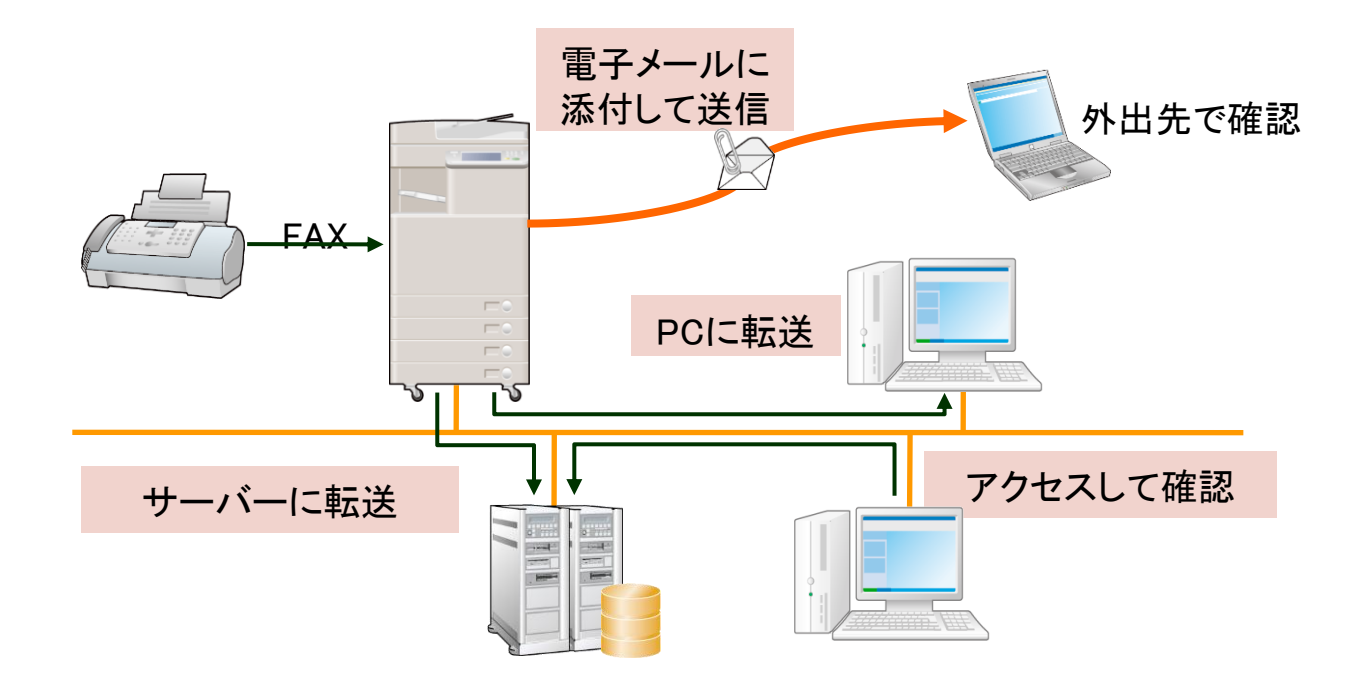